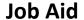

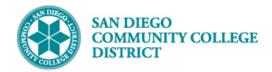

## VIEWING REFUND DEADLINE

BUSINESS PROCESS: VIEWING REFUND DEADLINE

MODULE: CURRICULUM MANAGMENT

#### **PREREQUISITES**

Class must be created.

#### **INSTRUCTIONS**

This Job Aid will go over how to create the refund deadline to ensure that date is processed **BEFORE** students are able to enroll into the course. Be sure that course is not available for students to view/enroll until **AFTER** refund deadline has been processed.

| STEP | Instructions                                                                  |
|------|-------------------------------------------------------------------------------|
| 1)   | Reference Create a New Class Section job aid to create the class section.     |
|      | Be sure class has de-selected Print Sched                                     |
| 2)   | Navigate to Class Search. Click on NavBar icon and then on Navigator Icon     |
|      | Campus Solutions > Curriculum Management > Schedule of Classes > Class Search |

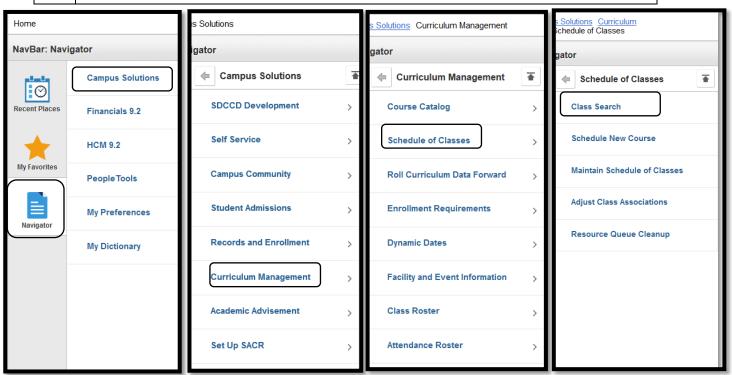

DATE CREATED: 4/23/19 PAGE 1 OF 6

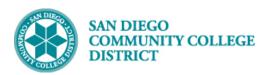

## Job Aid

| STEP | Instructions                                                                                                    |
|------|----------------------------------------------------------------------------------------------------|
| 3)   | Under the Search for Classes section the <b>Institution</b> should prepopulate to <b>San Diego Community Coll Dist.</b>                |
|      | <ul> <li>For the Term, click the drop-down and select the correct term.</li> <li>Course Career should remain Undergraduate.</li> </ul> |

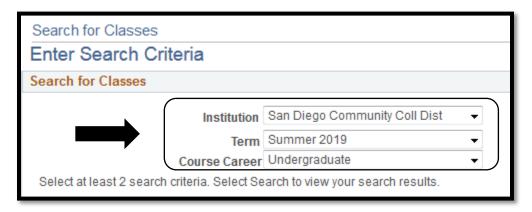

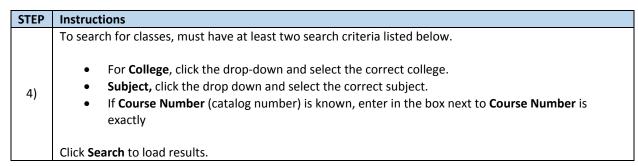

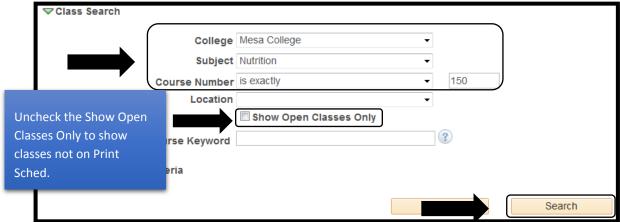

DATE CREATED: 4/23/19 PAGE 2 OF 6

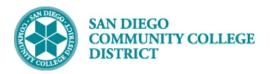

Refund

been

correctly.

### Job Aid

| STEP | Instructions                                                                                                    |
|------|----------------------------------------------------------------------------------------------------|
| 5)   | Locate the class created under the Search Results. Click on the <b>Date Deadline</b> icon on the same line that the class is listed to display the Refund deadline. |

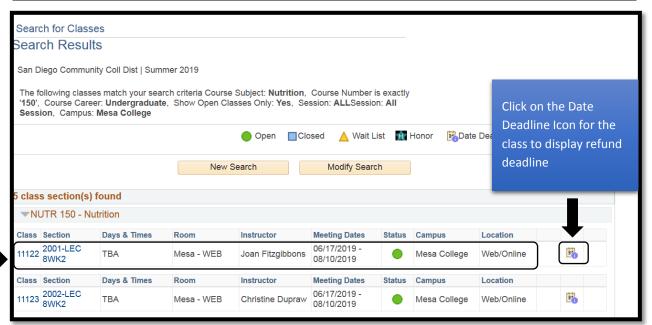

**STEP** Instructions Important Deadlines for the class will be listed below. Ensure the Refund Deadline has a date listed. 6) If date shows 01-01-1901, then the Refund Deadline has not been calculated for that Dynamically Dated class section.

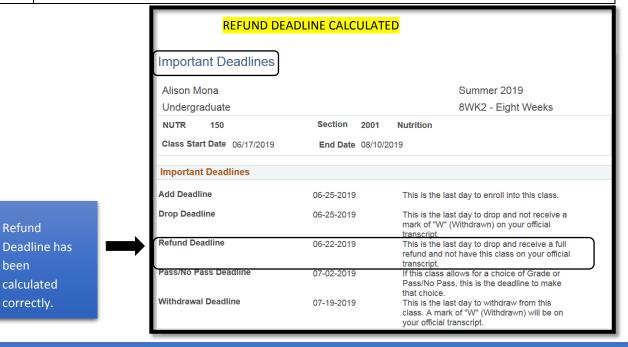

DATE CREATED: 4/23/19 PAGE 3 OF 6

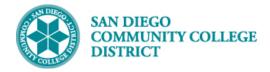

# **Job Aid**

|                           |               | Important Dea        | adlines              | REFUND        | DEADLII  | NE NOT CALCULATED                                                                                                    |
|---------------------------|---------------|----------------------|----------------------|---------------|----------|----------------------------------------------------------------------------------------------------|
|                           |               | Alison Mona          |                      |               |          | Summer 2019                                                                                                    |
|                           |               | Undergraduate        |                      |               |          | Dynamically Dated Session                                                                                              |
|                           |               | NUTR 150             |                      | Section       | 2308     | Nutrition                                                                                                    |
|                           |               | Class Start Date (   | 06/03/2019           | End Date      | 06/29/20 | 119                                                                                                    |
|                           |               | Important Deadli     | nes                  |               |          |                                                                                                    |
|                           |               | Add Deadline         |                      | 06-06-2019    |          | This is the last day to enroll into this class.                                                                        |
| When the<br>Refund        |               | Drop Deadline        |                      | 06-06-2019    |          | This is the last day to drop and not receive a mark of "W" (Withdrawn) on your official transcript                     |
| Deadline is<br>01-01-1901 | $\rightarrow$ | Refund Deadline      |                      | 01-01-1901    |          | This is the last day to drop and receive a full refund and not have this class on your official transcript.            |
| or blank<br>submit        |               | Pass/No Pass Dead    |                      | 06-10-2019    |          | If this class allows for a choice of Grade or<br>Pass/No Pass, this is the deadline to make<br>that choice.            |
| refund<br>deadline        |               | Withdrawal Deadlin   | ne                   | 06-18-2019    |          | This is the last day to withdraw from this class.<br>A mark of "W" (Withdrawn) will be on your<br>official transcript. |
| request                   |               | (Note: Academic Cale | endar dates are subj | ect to change | e)       |                                                                                                    |
|                           |               | Return               |                      |               |          |                                                                                                    |

| STEP | Instructions                                                                                                    |  |  |  |  |
|------|----------------------------------------------------------------------------------------------------|--|--|--|--|
| 7)   | If the refund date displays 01-01-1901 or is blank in <b>Class Search</b> , send refund deadline request to the Vice President of Instruction (VPI) Office scheduler (Master Scheduler) via email. |  |  |  |  |
|      | Information required to request calculation of refund deadline are:                                                                                                    |  |  |  |  |
|      | <ul><li>Subject</li><li>Catalog Number</li></ul>                                                                                                    |  |  |  |  |
|      | Class Number                                                                                                    |  |  |  |  |
|      | • Session                                                                                                    |  |  |  |  |
|      | Start Date                                                                                                    |  |  |  |  |
|      | End Date                                                                                                    |  |  |  |  |
|      | • Term                                                                                                    |  |  |  |  |
|      | Note: Do not display the class to students until after the refund date is populated                                                                                                    |  |  |  |  |

DATE CREATED: 4/23/19 PAGE 4 OF 6

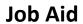

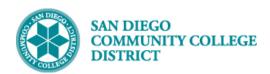

|                                                                                                    | То                                                                                  | Arlis Svedberg;                                                 |  |  |  |
|----------------------------------------------------------------------------------------------------|-------------------------------------------------------------------------------------|-----------------------------------------------------------------|--|--|--|
| =                                                                                                   | Сс                                                                                  |                                                                 |  |  |  |
| Send                                                                                                | Bcc                                                                                 |                                                                 |  |  |  |
|                                                                                                    |                                                                                     | Defund Deadline Dequest for NUTD 150, 2105, Class Number 11261  |  |  |  |
|                                                                                                    | Subject:                                                                            | Refund Deadline Request for NUTR 150- 2195 - Class Number 11261 |  |  |  |
|                                                                                                    | 1 1 1 1                                                                             |                                                                 |  |  |  |
| Hello,                                                                                              |                                                                                     |                                                                 |  |  |  |
| I would                                                                                             | I would like to request the refund deadline to be calculated for my NUTR 150 class. |                                                                 |  |  |  |
| Class Number: 11261<br>Session: DYN<br>Start Date: 06/03/2019<br>End Date: 06/29/2019<br>Term: 2195 |                                                                                     |                                                                 |  |  |  |
| Thank                                                                                               | you!                                                                                |                                                                 |  |  |  |
| Sincere                                                                                             | ely,                                                                                |                                                                 |  |  |  |
| Senior S                                                                                            | E. Mona<br>Secretary<br>of Health Sci                                               | ences & Public Service                                          |  |  |  |

| STEP | Instructions                                                                                                    |
|------|----------------------------------------------------------------------------------------------------|
|      | Once VPI office submits request to the District Student Services Support Technician, schedulers can expect the refund deadline date to be processed within 24 hours. |
| 9)   | Once refund deadline is populated in <b>Class Search</b> , class can be open for student to view/enroll.                                                             |
|      | Check Schedule Print button on the Basic Data tab under Maintain Schedule of Classes.                                                                                |
|      | End of Process.                                                                                                    |

DATE CREATED: 4/23/19 PAGE 5 OF 6

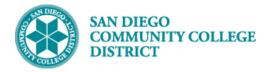

Refund

is now

Deadline

calculated

#### Job Aid

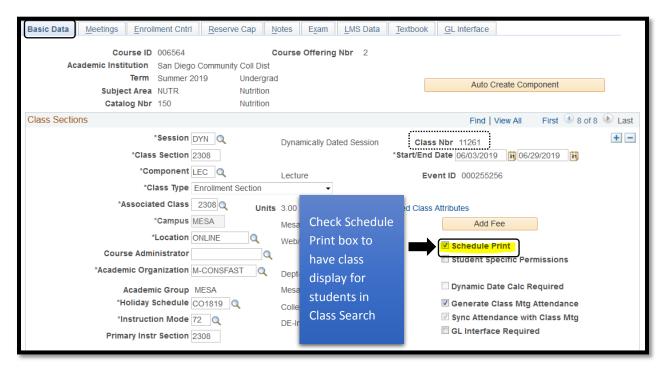

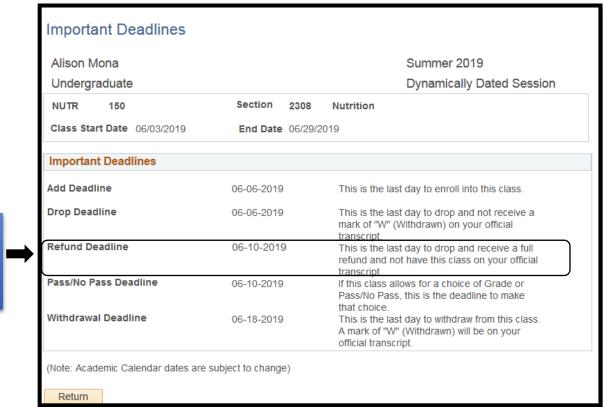

DATE CREATED: 4/23/19 PAGE 6 OF 6